A company has an Azure environment that uses one virtual network.

The company restructures the environment to use two different virtual networks. Virtual machines in one network cannot communicate with virtual machines in the other virtual network.

You need to re-establish a connection between virtual machines in the two networks.

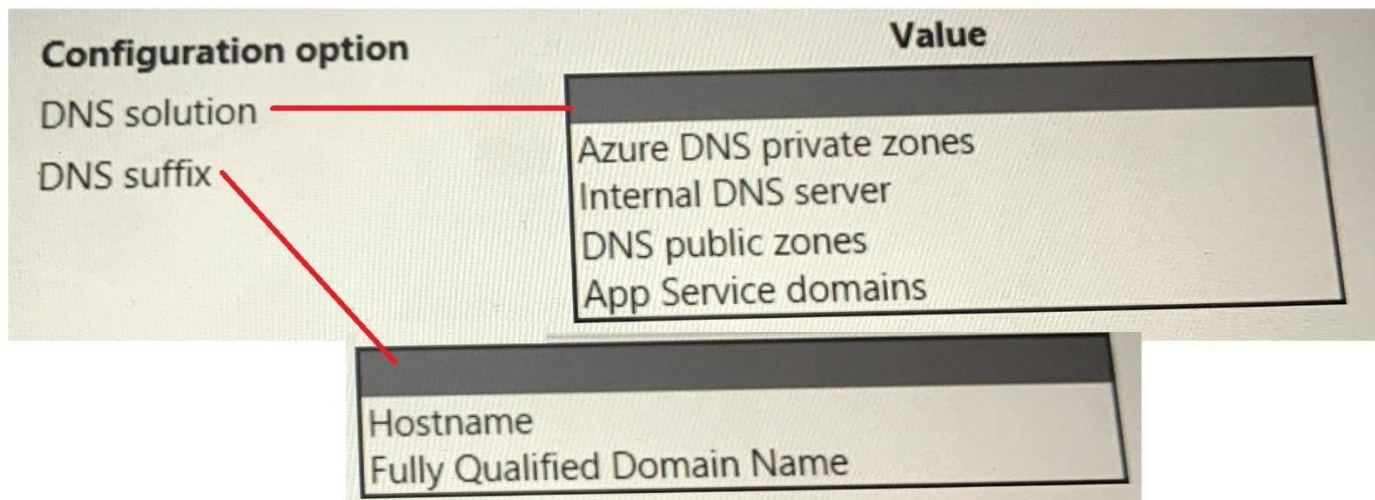

How should you configure the networks?

A company uses an Azure VPN gateway with an IP address of 203.0.113.20.

Users report that the VPN connection frequently drops.

You need to determine when each connection failure occurred.

How should you complete the Azure Monitor query?

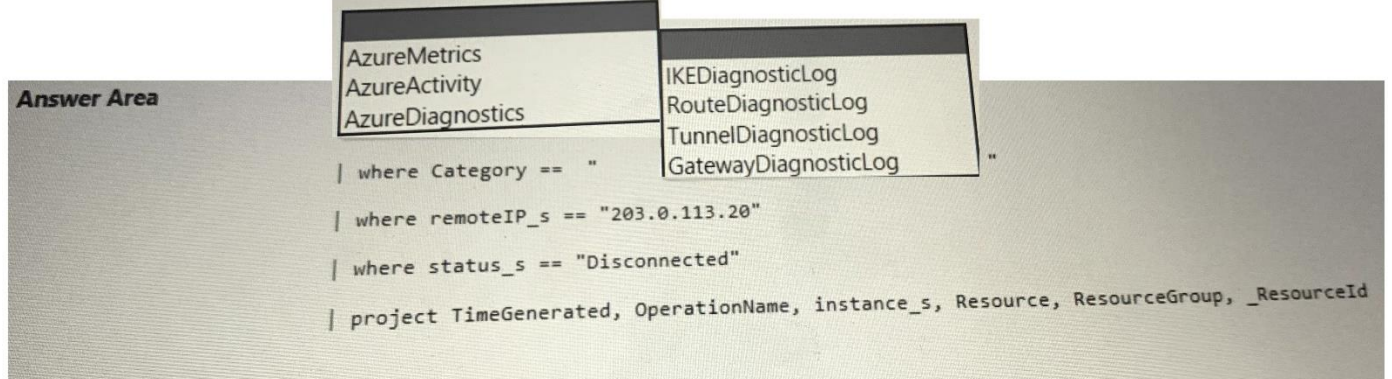

A company uses Azure virtual machines (VMs) in multiple regions. The VMs have the following configuration:

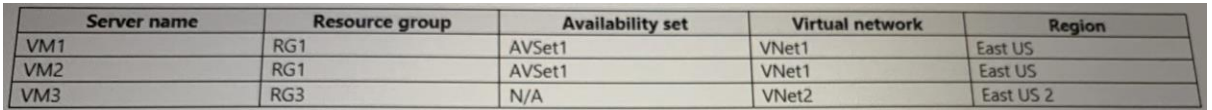

The backend pool of an internal Azure Load Balancer (ILB) named ILB1 contains VM1 and VM2. The ILB uses the Basic SKU and is in a resource group RG2.

Virtual network peering has been configured between VNet1 and VNet2.

Users report that they are unable to connect to resources on VM1 and VM2 by using ILB1 from VM3.

You need to resolve the connectivity issues.

What should you do?

- A. Redeploy VM1 and VM2 into availability zones.
- B. Move ILB1 to RG1.
- C. Redeploy the ILB using the Standard SKU.
- D. Move VM1 and VM2 into RG3.

A company migrates an on-premises Windows virtual machine (VM) to Azure. An administrator enables backups for the VM by using the Azure portal.

The company reports that the Azure VM backup job is failing.

You need to troubleshoot the issue.

Solution: Create a new manual backup in Backup center.

Does the solution meet the goal?

- A. Yes
- B. No

A company deploys an ExpressRoute circuit.

You need to verify accepted peering routes from the ExpressRoute circuit.

Which PowerShell cmdlet should you run?

- A. Get-AzExpressRouteCrossConnectionPeering
- B. Get-AzExpressRouteCircuit
- C. Get-AzExpressRouteCircuitPeeringConfig
- D. Get-AzExpressRouteCircuitRouteTable
- E. Get-AzExpressRouteCircuitStats